## <span id="page-0-0"></span>Package: tidymodels (via r-universe)

#### June 24, 2024

Title Easily Install and Load the 'Tidymodels' Packages

Version 1.2.0.9000

**Description** The tidy modeling ``verse" is a collection of packages for modeling and statistical analysis that share the underlying design philosophy, grammar, and data structures of the tidyverse.

License MIT + file LICENSE

URL <https://tidymodels.tidymodels.org>,

<https://github.com/tidymodels/tidymodels>

BugReports <https://github.com/tidymodels/tidymodels/issues>

#### **Depends**  $R$  ( $>= 3.6$ )

**Imports** broom ( $>= 1.0.5$ ), cli ( $>= 3.6.2$ ), conflicted ( $>= 1.2.0$ ), dials  $(>= 1.2.1)$ , dplyr  $(>= 1.1.4)$ , ggplot2  $(>= 3.5.0)$ , hardhat  $(>= 1.1.4)$ 1.3.1), infer ( $>= 1.0.6$ ), modeldata ( $>= 1.3.0$ ), parsnip ( $>=$ 1.2.1), purrr ( $>= 1.0.2$ ), recipes ( $>= 1.0.10$ ), rlang ( $>=$ 1.1.3), rsample (>= 1.2.1), rstudioapi (>= 0.16.0), tibble (>= 3.2.1), tidyr ( $>= 1.3.1$ ), tune ( $>= 1.2.0$ ), workflows ( $>= 1.3.1$ ) 1.1.4), workflowsets (>= 1.1.0), yardstick (>= 1.3.1)

**Suggests** covr, glue, knitr, rmarkdown, test that  $(>= 3.0.0)$ , xml2

VignetteBuilder knitr

Config/Needs/website tidyverse/tidytemplate

Config/testthat/edition 3

Encoding UTF-8

Roxygen list(markdown = TRUE)

RoxygenNote 7.2.3

Repository https://tidymodels.r-universe.dev

RemoteUrl https://github.com/tidymodels/tidymodels

RemoteRef HEAD

RemoteSha e21f94dec31387c0b55e266bc8eaf9f326395725

### <span id="page-1-0"></span>**Contents**

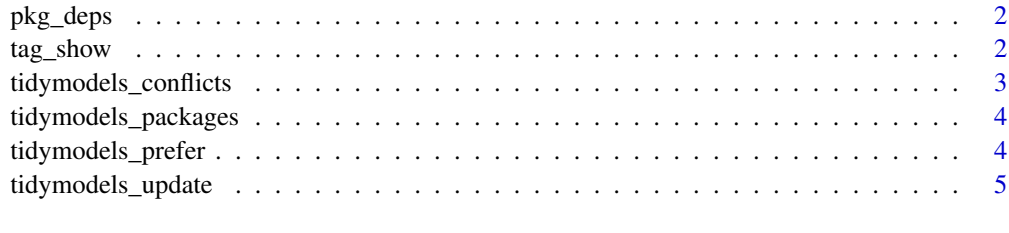

#### **Index** [6](#page-5-0) **6**

pkg\_deps *List all dependencies*

#### Description

List all dependencies

#### Usage

pkg\_deps(x = "tidymodels", recursive = FALSE)

#### Arguments

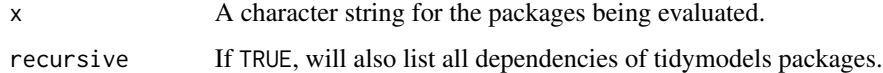

tag\_show *Facilities for loading and updating other packages*

#### Description

The tidymodels metapackage contains a set of tags for specific topics in modeling and analysis. These can be used to load packages in groups.

#### Usage

tag\_show()

tag\_attach(tag)

tag\_update(tag)

#### <span id="page-2-0"></span>Arguments

tag A character strong for the tag. Current options are: 'Bayesian analysis', 'deep learning', 'ensembles', 'extra models', 'extra recipes', 'feature engineering', 'interpretation', 'parallel processing', 'parameter tuning', 'resampling', 'text analysis', 'time series', and 'visualization'.

#### Examples

tag\_show()

<span id="page-2-1"></span>tidymodels\_conflicts *Conflicts between the tidymodels and other packages*

#### Description

This function lists all the conflicts between packages in the tidymodels and other packages that you have loaded.

#### Usage

```
tidymodels_conflicts()
```
#### Details

There are four conflicts that are deliberately ignored: intersect, union, setequal, and setdiff from dplyr. These functions make the base equivalents generic, so shouldn't negatively affect any existing code.

To manage conflicts, you can use the conflicted package. To prefer tidymodels functions over other functions, use [tidymodels\\_prefer\(\)](#page-3-1).

#### See Also

[tidymodels\\_prefer\(\)](#page-3-1)

#### Examples

tidymodels\_conflicts()

<span id="page-3-0"></span>tidymodels\_packages *List all packages in the tidymodels*

#### Description

List all packages in the tidymodels

#### Usage

```
tidymodels_packages(include_self = TRUE)
```
#### Arguments

include\_self Include tidymodels in the list?

#### Examples

tidymodels\_packages()

<span id="page-3-1"></span>tidymodels\_prefer *Resolve conflicts between tidymodels packages and others*

#### Description

tidymodels\_prefer() uses the conflicted package to handle common conflicts with tidymodels and other packages.

#### Usage

```
tidymodels_prefer(quiet = TRUE)
```
#### Arguments

quiet If TRUE, all output will be suppressed

#### Details

The list of conflicts includes several dozen that are known issues with other packages.

Note that the conflicted package is used to manage which packages take precedence. Using tidymodels\_prefer() will turn on general conflict resolution during the R session.

#### See Also

[tidymodels\\_conflicts\(\)](#page-2-1)

#### Examples

tidymodels\_prefer(quiet = FALSE)

#### <span id="page-4-0"></span>Description

This will check to see if all tidymodels packages (and optionally, their dependencies) are up-to-date, and will install after an interactive confirmation.

#### Usage

```
tidymodels_update(pkg = "tidymodels", recursive = FALSE, ...)
```
#### Arguments

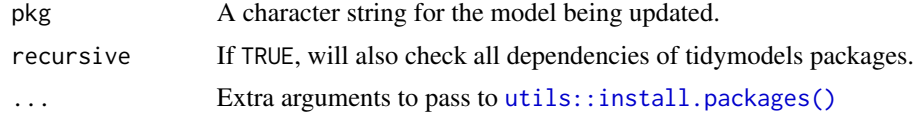

#### Value

Nothing is returned but a message is printed to the console about which packages (if any) should be installed along with code to do so.

#### Examples

```
## Not run:
tidymodels_update()
```
## End(Not run)

# <span id="page-5-0"></span>Index

pkg\_deps, [2](#page-1-0)

tag\_attach *(*tag\_show*)*, [2](#page-1-0) tag\_show, [2](#page-1-0) tag\_update *(*tag\_show*)*, [2](#page-1-0) tags *(*tag\_show*)*, [2](#page-1-0) tidymodels\_conflicts, [3](#page-2-0) tidymodels\_conflicts(), *[4](#page-3-0)* tidymodels\_packages, [4](#page-3-0) tidymodels\_prefer, [4](#page-3-0) tidymodels\_prefer(), *[3](#page-2-0)* tidymodels\_update, [5](#page-4-0)

utils::install.packages(), *[5](#page-4-0)*